## **เอกสารเสริมความเข้าใจเพื่อการใช้งานไฟล์เทมเพลท**

ไฟล์เทมเพลทที่ท่านได้ดาวน์โหลดมาใช้นี้ ได้มีการกำหนดรูปแบบอักษร (Font Style) ที่เป็น พื้นฐานไว้เรียบร้อยแล้ว ซึ่งท่านจำเป็นต้องทำความเข้าใจ และนำไปใช้ให้ถูกต้องตามรูปแบบ หากมีรูปแบบ อักษรของท่านมีความแตกต่างจากไฟล์เทมเพลท สามารถปรับเปลี่ยนได้ตามความเหมาะสม

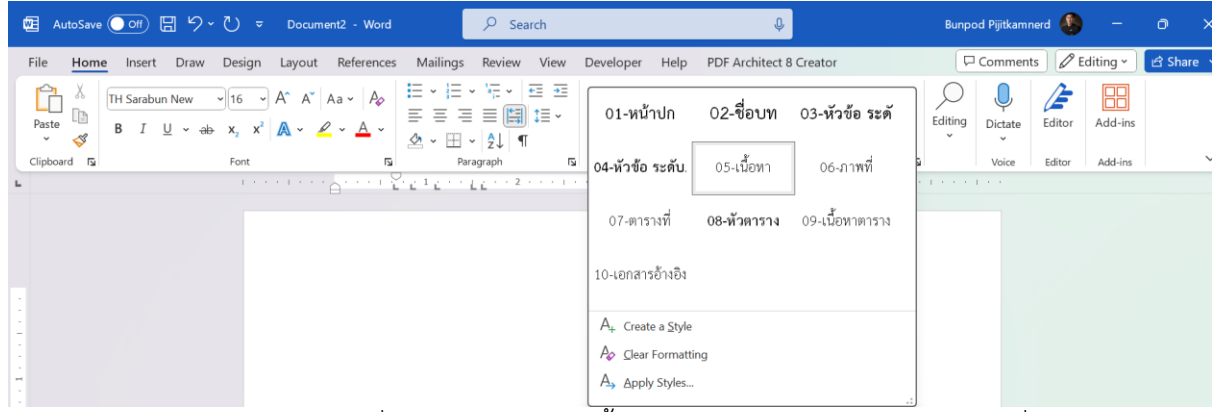

สำหรับรูปแบบอักษรที่ใช้ในไฟล์เทมเพลทนี้ จะใช้ตัวอักษร TH Sarabun New ซึ่งกำหนดรูปแบบ ในแต่ละตำแหน่งของเอกสารไว้แตกต่างกัน โดยมีรายละเอียดดังนี้

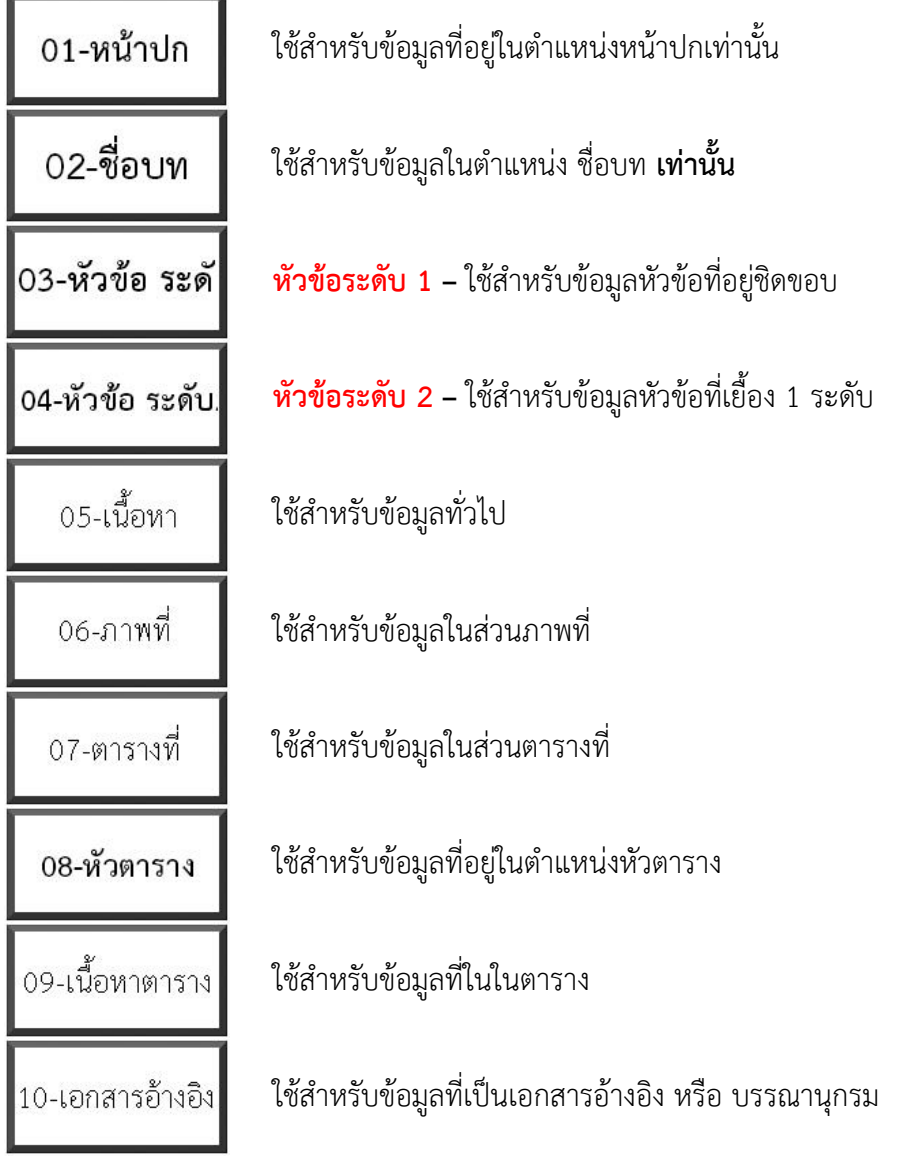

## **หมายเหตุ**

ท่านสามารถเรียนรู้เทคนิคการจัดเอกสารอื่น ๆ เพิ่มเติมได้ตามลิงค์นี้ **<https://r.mobirisesite.com/259366/assets/files/MSOfficeMediaList.pdf>**